# **Button**

## **Per quanto riguarda i button i dati elemento utilizzabili sono:**

- Nome Univoco Elemento
- Tipo elemento:
	- **button→ generico**: Inserisce un bottone generico,grigio,rettangolare. **Stile:** generico,predefinito.
	- **button→ ita-button**: Semplice bottone stile italsoft. **Stile:** Con stile definito dal tema.
	- **button→ ita-button-validate**: Semplice bottone stile italsoft. **Stile:** definito dal tema. Al click visualizza l'icona di caricamento.
- Classe elemento

### **Verrebbero disabilitati quindi:**

- Label elemento
- Classe label
- Posizione label
- Larghezza label
- Access key
- Testo alternativo
- Colonne elemento
- Caratteristiche input elemento: Obbligatorio

#### **Attributi elemento più tutti quelli html possibili per un button:**

- **value:** Il valore/testo che assumerà il bottone
- **class**
	- **ita-element-animate :** [?]
	- **ita-button:** Imposta l'elemento come bottone.
	- **ita-button-validate :** Imposta l'elemento come bottone validate, il server riconosce al click, se ci sono campi obbligatori non compilati.
		- *metadata* {….}
			- **shortCut:** Impostare il comando rapido f1…f12
			- **iconLeft/right:**'ui-icon Icona' per inserire un'icona nel bottone e definirne la posizione. → Per vedere i vari tipi di icone consulta [questa lista.](http://jquery-ui.googlecode.com/svn/tags/1.6rc5/tests/static/icons.html)
			- **iconCenter:** come per iconLeft/Right.
			- **template**: [medium|large] Applica uno dei due stili predefiniti, che determinano la grandezza del bottone.
			- **fitWidth**: [true|false] Indica al bottone se occupare il massimo della larghezza.
- **style (css)**
	- **width:** (Percentuale o Pixel)
	- **height:** (Percentuale o Pixel)
	- **margin-left:** auto/pixel/%; Per definire la distanza del bottone dal margine sinistro
	- **margin-right:** auto/pixel/%; Per definire la distanza del bottone dal margine destro
	- **font-size :** Se impostato è possibile definire le dimensioni del testo
	- **font-style :** Se impostato è possibile definire lo stile utilizzato dal testo (Italic,Underscore,Bold)
	- **font-weight :** Se impostato è possibile definire lo spessore del font del testo

**color :** Se impostato è possibile definire il colore del testo all'interno del bottone

#### **Esempio:**

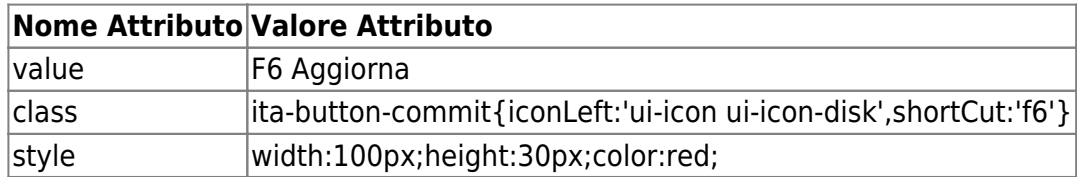

## **Classi per ButtonBar**

E' possibile aggiungere le seguenti classi ad una ita-button-bar per determinare automaticamente lo stile di tutti i bottoni al suo interno.

- **ita-buttonbar-medium**: applica il parametro fitWidth dei bottoni a "true" ed il template a "medium".
- **ita-buttonbar-medium-center**: come sopra, in più l'icona sarà sempre iconCenter.
- **ita-buttonbar-large**: applica il parametro fitWidth dei bottoni a "true" ed il template a "large".
- **ita-buttonbar-large-center**: come sopra, in più l'icona sarà sempre iconCenter.

[Torna alla lista.](https://wiki.nuvolaitalsoft.it/doku.php?id=sviluppo:tipi_di_elementi#tipo_elemento) [Vai alla Lista Analitica](https://wiki.nuvolaitalsoft.it/doku.php?id=sviluppo:lista_analitica)

From: <https://wiki.nuvolaitalsoft.it/>- **wiki**

Permanent link: **<https://wiki.nuvolaitalsoft.it/doku.php?id=sviluppo:button>**

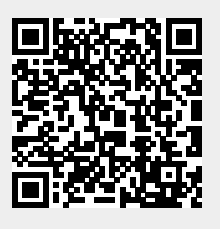

Last update: **2018/03/19 10:45**